#### **Аннотация**

Февралѐв А.А. Курсовая работа – Челябинск: ЮУрГУ, АС, 2007, 27 с, ил. Библиографический список – 3 наименования.

В курсовой работе представлены расчеты гидравлического режима различных тепловых сетей при различных режимах работы. В 1 задании это режимы при всех включенных абонентах, при отключенном первом, при снижении сопротивления первого абонента на 30%. Во 2 задании выполняется расчет количества теплоносителя, проходящего по магистралям кольцевой тепловой сети при известных расходах на абонентских вводах. В 3 задании схема тепловой сети аналогична заданию №1, однако 5 абонент заменен дополнительным источником теплоснабжения. В 4 задании выполняется расчет расходов магистралей кольцевой тепловой сети при неизвестных расходах теплоносителя на абонентских вводах. 5 задание дополнительное, производится расчѐт усложненной кольцевой тепловой сети.

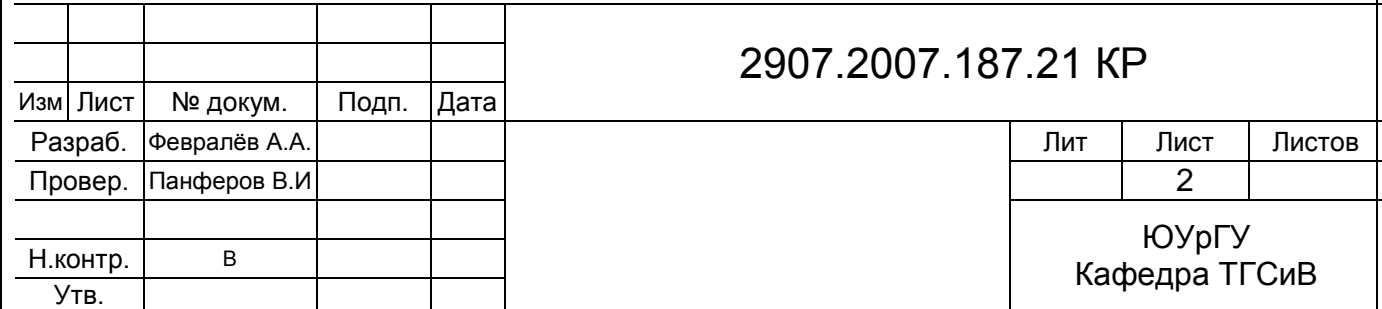

## **Содержание**

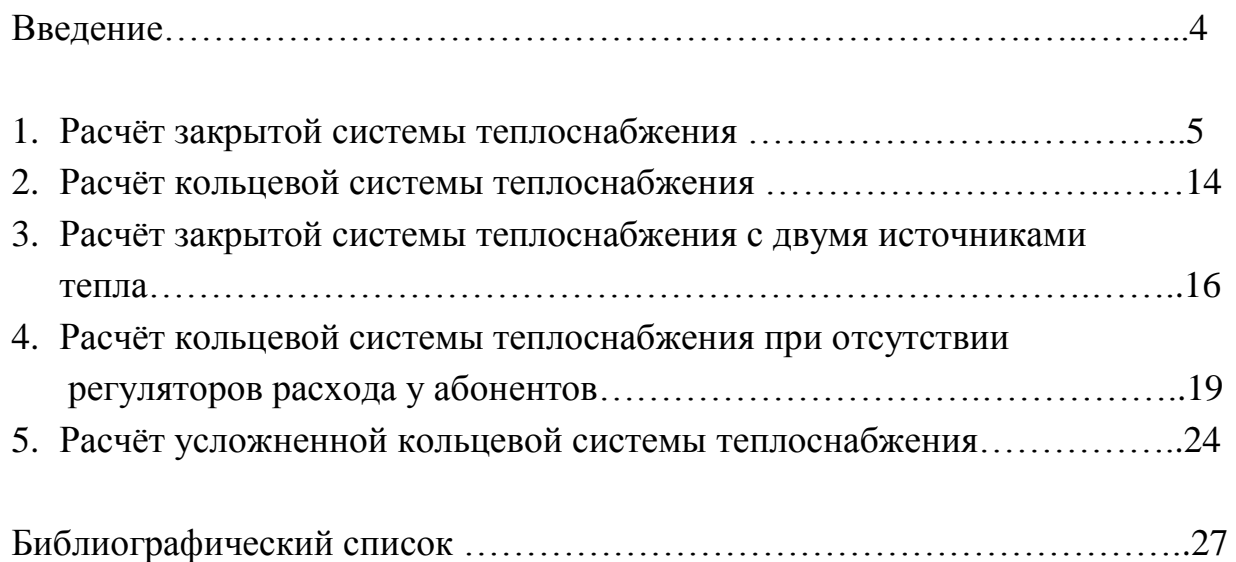

#### **Введение**

Водяные системы теплоснабжения представляют собой сложные гидравлические системы, в которых работа отдельных звеньев находится во взаимной связи. В современных крупных городах такие сети образуют многокольцевые системы. Расчет потокораспредления в подобных системах является сложной задачей, решаемой с помощью электронновычислительной техники или методом физического моделирования. Существуют два основных метода расчета гидравлического режима, основанных на уравнении Кирхгофа. Данная работа направлена на приобретение навыков расчета гидравлических режимов тепловых сетей различной конфигурации.

## **Задание № 1**

### **Расчет гидравлического режима закрытой тепловой сети**

Исходные данные:

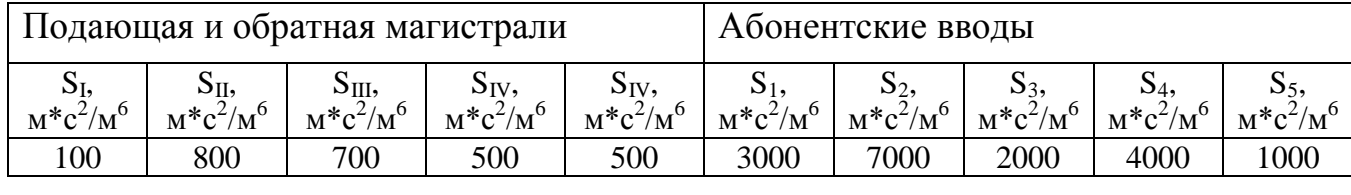

Напор тепловой станции  $\Delta H_{cr}$ =120м.

Выполнить расчет для трѐх режимов:

- 1. все абоненты включены;
- 2. отключен 1 абонент;
- 3. сопротивление 1 абонента уменьшилось на 30%.

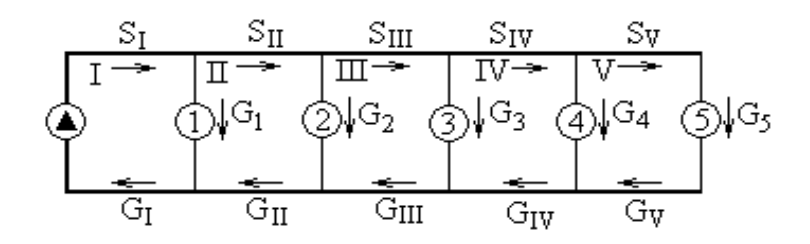

Рисунок 1.1 – Схема тепловой сети.

### **Расчетные формулы:**

Потеря напора на участке:

$$
\Delta H = S_* G^2, \qquad M \tag{1.1}
$$

где S – гидравлическое сопротивление участка, выраженное в единицах напора, (м\*с<sup>2</sup>)/м<sup>6</sup>;

 $G$  – расход теплоносителя на этом участке, м<sup>3</sup>/с.

Суммарное гидравлическое сопротивление:

- для последовательного соединения участков

$$
S_{\Sigma} = \Sigma(S_i), \quad (M^*c^2)/M^6 \tag{1.2}
$$

- для параллельного соединения двух участков

$$
S_{\Sigma} = \frac{S_1 \cdot S_2}{(\sqrt{S_1} + \sqrt{S_2})^2}, (M^* c^2) / m^6
$$
 (1.3)

где  $S_1$ ,  $S_2$  – сопротивления соответственно 1-го и 2-го участков.

Суммарная потеря напора на участках,  $\Delta H_{\Sigma}$ :

- при последовательном соединении:

$$
\Delta H_{\Sigma} = \Sigma(\Delta H_i) = \Sigma (S_i * G_i^2), \qquad M \tag{1.4}
$$

- при параллельном соединении:

$$
\Delta H_{\Sigma} = \Delta H_i, \qquad M \tag{1.5}
$$

Потери напора на участках определяются по формуле:

$$
\Delta H_1 = \Delta H_{cr} - S_1^* (G_{o6m})^2, \qquad M \tag{1.6}
$$

где  $\Delta H_1$  – потеря напора на первом абоненте, м;

 $\Delta H_{cr}$  – напор тепловой станции, м;

 $S_{\rm I}$  – гидравлическое сопротивление I-го магистрального участка,  $({\rm M}^{\rm *} {\rm c}^{\rm 2})/{\rm M}^{\rm 6}$ ;  $G_{\text{66m}}$  – расход на этом участке, м<sup>3</sup>/с.

### **Расчет**

1 Определение гидравлического сопротивления участка V-5 (1.2):

 $S_{V-5} = 500 + 1000 = 1500 (M^*c^2)/M^6$ .

Находится гидравлическое сопротивление участка 4-5 по формуле (1.3):

$$
S_{4-5} = \frac{4000 \cdot 1500}{(\sqrt{4000} + \sqrt{1500})^2} = 576,98 \ (\text{m}^* \text{c}^2)/\text{m}^6.
$$

Аналогично определяются гидравлические сопротивления для всех остальных участков:

$$
S_{\text{IV-5}} = 500 + 576,98 = 1076,98 \text{ (m}^*c^2\text{)/m}^6.
$$
  

$$
S_{3\text{-5}} = \frac{2000 \cdot 1076,98}{(\sqrt{2000} + \sqrt{1076,98})^2} = 358,26 \text{ (m}^*c^2\text{)/m}^6
$$

$$
S_{III-5} = 700 + 358,26 = 1058,26 (M * c2)/M6.
$$
  
\n
$$
S_{2-5} = \frac{7000 \cdot 1058,26}{(\sqrt{7000} + \sqrt{1058,26})^2} = 548,66 (M * c2)/M6
$$
  
\n
$$
S_{II-5} = 800 + 548,66 = 1348,66 (M * c2)/M6.
$$
  
\n
$$
S_{1-5} = \frac{3000 * 1348,66}{(\sqrt{3000} + \sqrt{1348,66})^2} = 483,30 (M \cdot c2)/M6
$$
  
\n
$$
S_{06\mu} = S_{I-5} = 100 + 483,30 = 583,30 (M \cdot c2)/M6.
$$

2 Определение общего расхода теплоносителя (расход на участке-I) (1.1):  $G_{\text{o6m}} = \sqrt{\frac{120}{583,30}}$  $\frac{120}{2000}$  = 0,4536  $\text{m}^3/\text{c}$ .

3 Определение суммарных потерь напора в подающей и обратной линиях 1 магистрального участка (1.1):

 $\Delta H_{\rm I}$ = 100\*0,4536<sup>2</sup> = 20,573 м

4 Определение располагаемого напора у 1 абонентского ввода:

 $\Delta H_1 = \Delta H_{cr} - \Delta H_I = 120 - 20,573 = 99,427$  m.

5 Определения расхода теплоносителя, проходящего через 1 абонентский ввод (1.1):

$$
G_1 = \sqrt{\frac{\Delta H_1}{S_1}} = \sqrt{\frac{99,427}{3000}} = 0,1821 \text{ m}^3/\text{c}.
$$

6 Определение расхода теплоносителя на участке-II:

 $G_{II} = G_{\text{offi}} - G_1 = 0,4536 - 0,1821 = 0,2715 \text{ m}^3/\text{c}.$ 

Аналогично определяются потери напора и расход теплоносителя для остальных абонентов и для магистральных участков:

$$
\Delta H_2 = \Delta H_1 - S_H^*(G_H)^2 = 99,427 - 800^*(0,2715)^2 = 40,449 \text{ m.}
$$
  
\n
$$
G_2 = \sqrt{\frac{\Delta H_2}{S_2}} = \sqrt{\frac{40,449}{7000}} = 0,076 \text{ m}^3/\text{c.}
$$
  
\n
$$
G_{III} = G_{II} - G_2 = 0,2715 - 0,076 = 0,1955 \text{ m}^3/\text{c.}
$$
  
\n
$$
\Delta H_3 = \Delta H_2 - S_{III}^*(G_{III})^2 = 40,449 - 700^*(0,1955)^2 = 13,693 \text{ m.}
$$
  
\n
$$
G_3 = \sqrt{\frac{\Delta H_3}{S_3}} = \sqrt{\frac{13,693}{2000}} = 0,0827 \text{ m}^3/\text{c.}
$$

$$
G_{IV} = G_{III} - G_3 = 0,1955 - 0,0827 = 0,1128 \text{ m}^3/\text{c}
$$
  
\n
$$
\Delta H_4 = \Delta H_3 - S_{IV} * (G_{IV})^2 = 13,693 - 500 * (0,1128)^2 = 7,336 \text{ m}.
$$
  
\n
$$
G_4 = \sqrt{\frac{\Delta H_4}{S_4}} = \sqrt{\frac{7,336}{4000}} = 0,0428 \text{ m}^3/\text{c}.
$$
  
\n
$$
G_5 = G_V = G_{IV} - G_4 = 0,1128 - 0,0428 = 0,0699 \text{ m}^3/\text{c}.
$$
  
\n
$$
\Delta H_5 = \Delta H_4 - S_V * (G_V)^2 = 7,336 - 1000 * (0,0699)^2 = 4,891 \text{ m}.
$$

При суммировании всех расходов через абонентские вводы получаем расход, равный  $\rm G_{o6m}$ = 0,454 м $^3$ /с. Расходы определены верно.

По полученным данным строится пьезометрический график (рисунок 1.2).

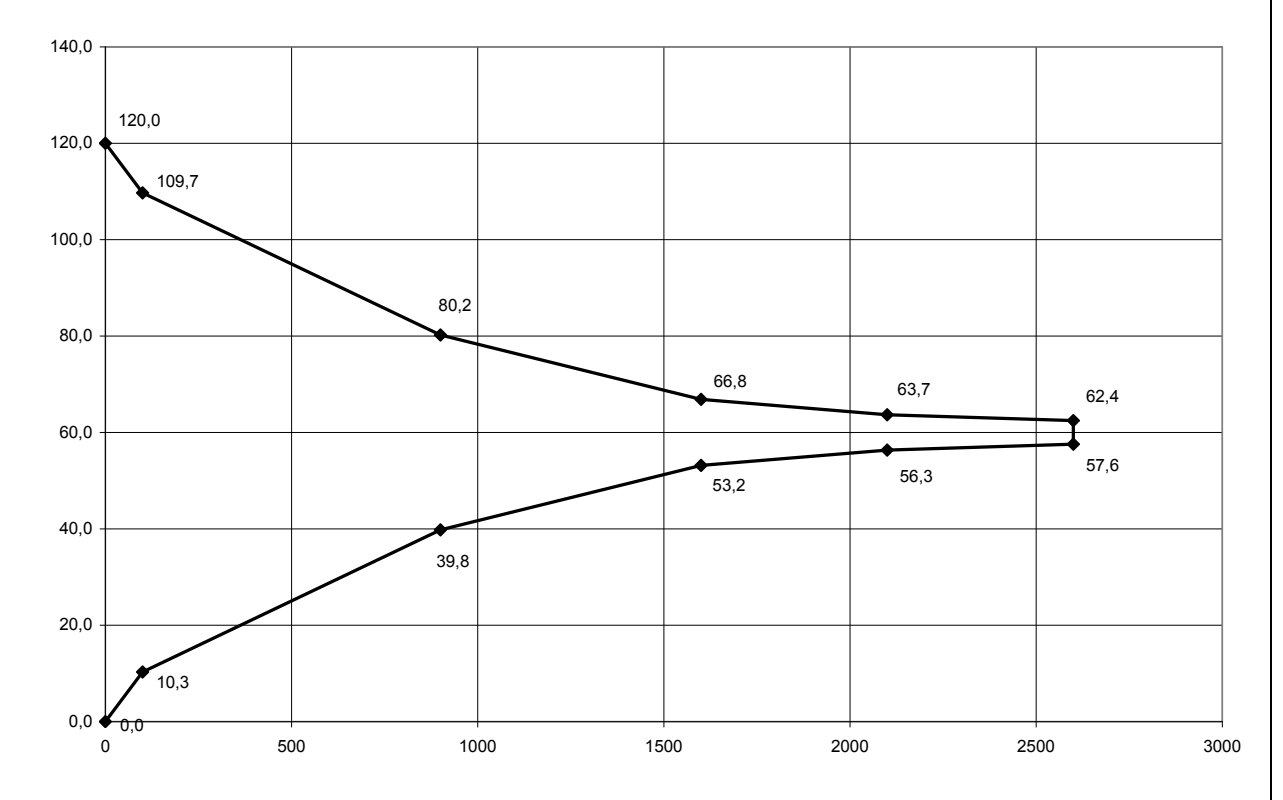

Рисунок 1.2 – Пьезометрический график для  $1^{\text{oro}}$  гидравлического режима.

2 гидравлический режим:

1 Определение гидравлического сопротивления участка V-5 (1.2):

 $S_{V-5} = 500 + 1000 = 1500 (M * c<sup>2</sup>)/M<sup>6</sup>.$ 

Находится гидравлическое сопротивление участка 4-5 по формуле (1.3):

$$
S_{4-5} = \frac{4000 \cdot 1500}{\left(\sqrt{4000} + \sqrt{1500}\right)^2} = 576,98 \ (\text{m}^* \text{c}^2)/\text{m}^6.
$$

Аналогично определяются гидравлические сопротивления для всех остальных участков:

$$
S_{\text{IV-5}} = 500 + 576,98 = 1076,98 \text{ (m}^*c^2)/\text{m}^6.
$$
  
\n
$$
S_{3-5} = \frac{2000 \cdot 1076,98}{(\sqrt{2000} + \sqrt{1076,98})^2} = 358,26 \text{ (m}^*c^2)/\text{m}^6
$$
  
\n
$$
S_{\text{III-5}} = 700 + 358,26 = 1058,26 \text{ (m}^*c^2)/\text{m}^6.
$$
  
\n
$$
S_{2-5} = \frac{7000 \cdot 1058,26}{(\sqrt{7000} + \sqrt{1058,26})^2} = 548,66 \text{ (m}^*c^2)/\text{m}^6
$$
  
\n
$$
S_{\text{II-5}} = 800 + 548,66 = 1348,66 \text{ (m}^*c^2)/\text{m}^6.
$$
  
\n
$$
S_{\text{offu}} = S_{\text{I-5}} = 100 + 1348,66 = 1448,66 \text{ (m} \cdot c^2)/\text{m}^6.
$$

2 Определение общего расхода теплоносителя (расход на участке-I) (1.1):  $G_{\text{offill}} = G_{\text{I}} = G_{\text{II}} = \sqrt{\frac{120}{1448,66}}$  $\frac{120}{12000} = 0,2878 \text{ m}^3/\text{c}.$ 

3 Определение располагаемого напора у 2 абонентского ввода:

$$
\Delta H_2 = \Delta H_{cr} - (S_I + S_{II})^* (G_{o6III})^2 = 120 - (800 + 100)^* (0,2878)^2 = 45,4482 \text{ m}.
$$

4 Определения расхода теплоносителя, проходящего через 2 абонентский ввод (1.1):

$$
G_2 = \sqrt{\frac{\Delta H_2}{S_2}} = \sqrt{\frac{45,4482}{7000}} = 0,0806 \text{ m}^3/\text{c}.
$$

5 Определение расхода теплоносителя на участке-III:

 $G_{III} = G_{II} - G_2 = 0,2878 - 0,0806 = 0,2072$   $M^3/c$ .

Аналогично определяются потери напора и расход теплоносителя для остальных абонентов и для магистральных участков:

$$
\Delta H_3 = \Delta H_2 - S_{III} * (G_{III})^2 = 45,4482 - 700 * (0,2072)^2 = 15,386 \text{ m}.
$$
  
\n
$$
G_3 = \sqrt{\frac{\Delta H_3}{S_3}} = \sqrt{\frac{15,386}{2000}} = 0,0877 \text{ m}^3/\text{c}.
$$
  
\n
$$
G_{IV} = G_{III} - G_3 = 0,2072 - 0,0877 = 0,1195 \text{ m}^3/\text{c}
$$

$$
\Delta H_4 = \Delta H_3 - S_{IV} * (G_{IV})^2 = 15,386 - 500 * (0,1195)^2 = 8,243 \text{ m}.
$$

$$
G_4 = \sqrt{\frac{\Delta H_4}{S_4}} = \sqrt{\frac{8,243}{4000}} = 0,0454 \text{ m}^3/\text{c}.
$$
  
\n
$$
G_5 = G_V = G_{IV} - G_4 = 0,1195 - 0,0454 = 0,0741 \text{ m}^3/\text{c}.
$$
  
\n
$$
\Delta H_5 = \Delta H_4 - S_V * (G_V)^2 = 8,243 - 1000 * (0,0741)^2 = 5,495 \text{ m}.
$$

При суммировании всех расходов через абонентские вводы получаем расход, равный  $\rm G_{o6\mu\mu}\,{=}\,0{,}2878$  м $^3\prime$ с. Расходы определены верно.

По полученным данным строится пьезометрический график (рисунок 1.3).

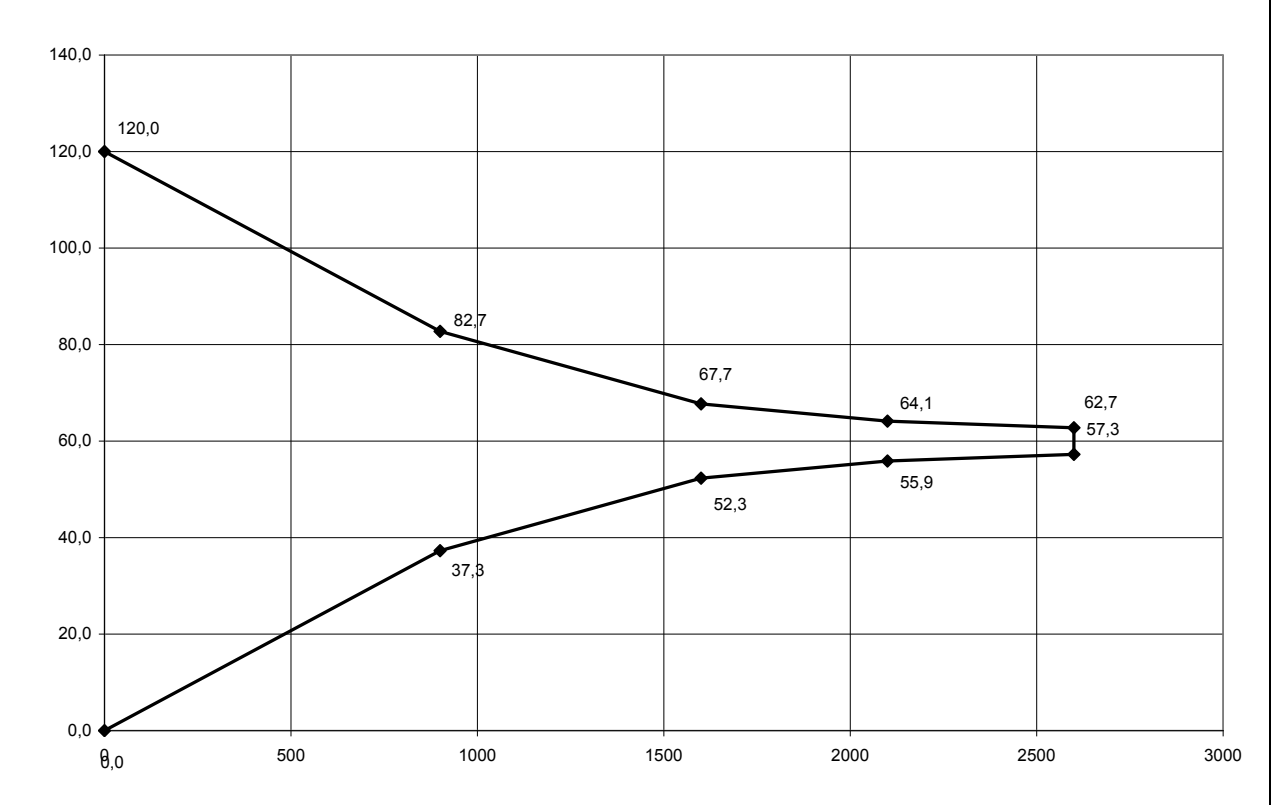

Рисунок 1.3 – Пьезометрический график для  $2^{\text{oro}}$  гидравлического режима.

3 гидравлический режим:

1 Определение гидравлического сопротивления участка V-5 (1.2):

 $S_{V-5} = 500 + 1000 = 1500 (M * c<sup>2</sup>)/M<sup>6</sup>.$ 

Находится гидравлическое сопротивление участка 4-5 по формуле (1.3):

$$
S_{4-5} = \frac{4000 \cdot 1500}{\left(\sqrt{4000} + \sqrt{1500}\right)^2} = 576,98 \text{ (m*}c^2\text{)/}m^6.
$$

Аналогично определяются гидравлические сопротивления для всех остальных участков:

 $S_{\text{IV-5}} = 500 + 576,98 = 1076,98 \text{ (m*}c^2)/\text{m}^6.$ 

2907.2007.187.21 КР

*Лист* 10

$$
S_{3-5} = \frac{2000 \cdot 1076,98}{(\sqrt{2000} + \sqrt{1076,98})^2} = 358,26 \text{ (m}^*c^2)/M^6
$$
  
\n
$$
S_{III-5} = 700 + 358,26 = 1058,26 \text{ (m}^*c^2)/M^6.
$$
  
\n
$$
S_{2-5} = \frac{7000 \cdot 1058,26}{(\sqrt{7000} + \sqrt{1058,26})^2} = 548,66 \text{ (m}^*c^2)/M^6
$$
  
\n
$$
S_{II-5} = 800 + 548,66 = 1348,66 \text{ (m}^*c^2)/M^6.
$$
  
\n
$$
S_{1-5} = \frac{2100 \cdot 1348,66}{(\sqrt{2100} + \sqrt{1348,66})^2} = 415,61 \text{ (m} \cdot c^2)/M^6
$$
  
\n
$$
S_{06\text{III}} = S_{I-5} = 100 + 415,61 = 515,61 \text{ (m} \cdot c^2)/M^6.
$$

2 Определение общего расхода теплоносителя (расход на участке-I) (1.1):

$$
G_{\text{ofm}} = \sqrt{\frac{120}{515,61}} = 0,4824 \text{ m}^3/\text{c}.
$$

3 Определение суммарных потерь напора в подающей и обратной линиях 1 магистрального участка (1.1):

 $\Delta H_{\rm I}$  = 100\*0,4824<sup>2</sup> = 23,271 м

4 Определение располагаемого напора у 1 абонентского ввода:

$$
\Delta H_1 = \Delta H_{cr} - \Delta H_I = 120 - 23{,}271 = 96{,}727
$$
 m.

5 Определения расхода теплоносителя, проходящего через 1 абонентский ввод (1.1):

$$
G_1 = \sqrt{\frac{\Delta H_1}{S_1}} = \sqrt{\frac{96,727}{2100}} = 0,2146 \text{ m}^3/\text{c}.
$$

6 Определение расхода теплоносителя на участке-II:

$$
G_{II} = G_{\text{off}} - G_1 = 0,4824 - 0,2146 = 0,2678 \text{ m}^3/\text{c}.
$$

Аналогично определяются потери напора и расход теплоносителя для остальных абонентов и для магистральных участков:

$$
\Delta H_2 = \Delta H_1 - S_{II} * (G_{II})^2 = 96,727 - 800 * (0,2678)^2 = 39,35 \text{ m}.
$$
  
\n
$$
G_2 = \sqrt{\frac{\Delta H_2}{S_2}} = \sqrt{\frac{39,35}{7000}} = 0,075 \text{ m}^3/\text{c}.
$$
  
\n
$$
G_{III} = G_{II} - G_2 = 0,2678 - 0,075 = 0,1928 \text{ m}^3/\text{c}.
$$
  
\n
$$
\Delta H_3 = \Delta H_2 - S_{III} * (G_{III})^2 = 39,35 - 700 * (0,1928)^2 = 13,322 \text{ m}.
$$

$$
G_3 = \sqrt{\frac{\Delta H_3}{S_3}} = \sqrt{\frac{13,322}{2000}} = 0,0816 \text{ m}^3/\text{c}.
$$
  
\n
$$
G_{\text{IV}} = G_{\text{III}} - G_3 = 0,1928 - 0,0816 = 0,1112 \text{ m}^3/\text{c}
$$
  
\n
$$
\Delta H_4 = \Delta H_3 - S_{\text{IV}} * (G_{\text{IV}})^2 = 13,322 - 500 * (0,1112)^2 = 7,137 \text{ m}.
$$
  
\n
$$
G_4 = \sqrt{\frac{\Delta H_4}{S_4}} = \sqrt{\frac{7,336}{4000}} = 0,0422 \text{ m}^3/\text{c}.
$$
  
\n
$$
G_5 = G_{\text{V}} = G_{\text{IV}} - G_4 = 0,1112 - 0,0422 = 0,069 \text{ m}^3/\text{c}.
$$
  
\n
$$
\Delta H_5 = \Delta H_4 - S_{\text{V}} * (G_{\text{V}})^2 = 7,137 - 1000 * (0,069)^2 = 4,758 \text{ m}.
$$

При суммировании всех расходов через абонентские вводы получаем расход, равный  $G_{\rm o6III}$ = 0,4824 м $^3$ /с. Расходы определены верно.

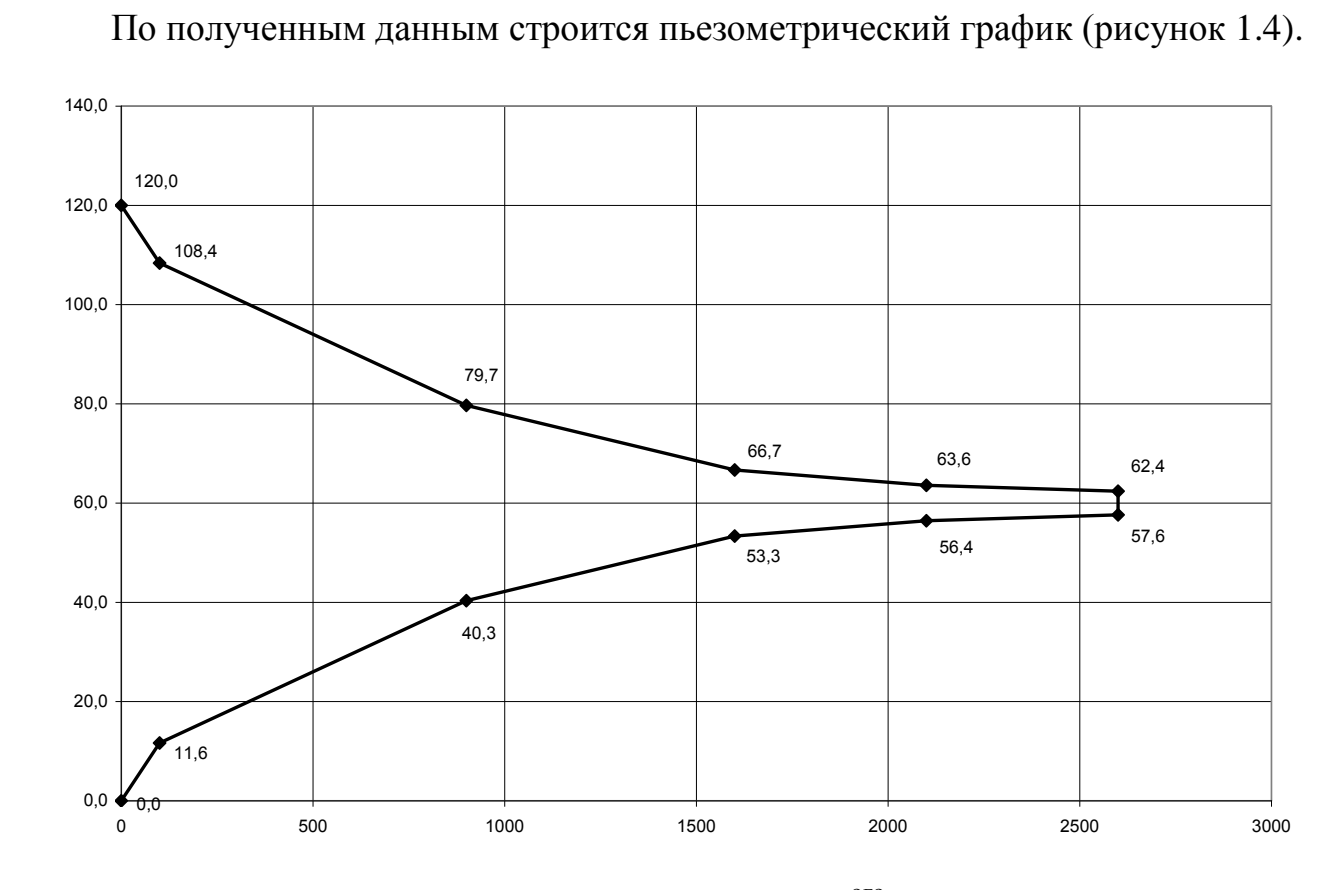

Рисунок 1.4 – Пьезометрический график для  $3^{\text{oro}}$  гидравлического режима.

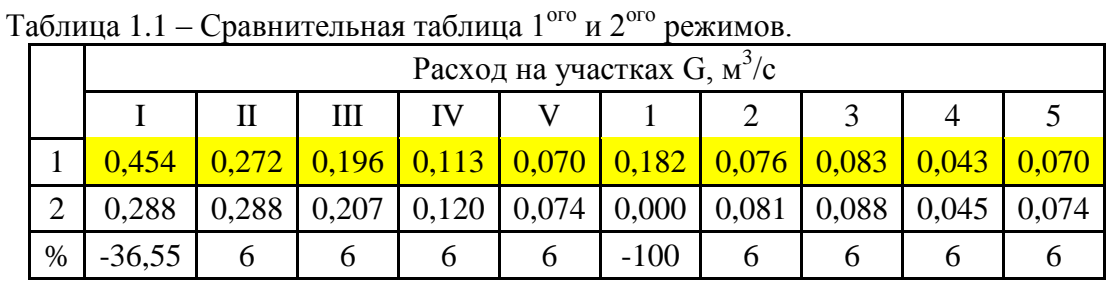

Таблица 1.2 – Сравнительная таблица 1ого и 3ого режимов.

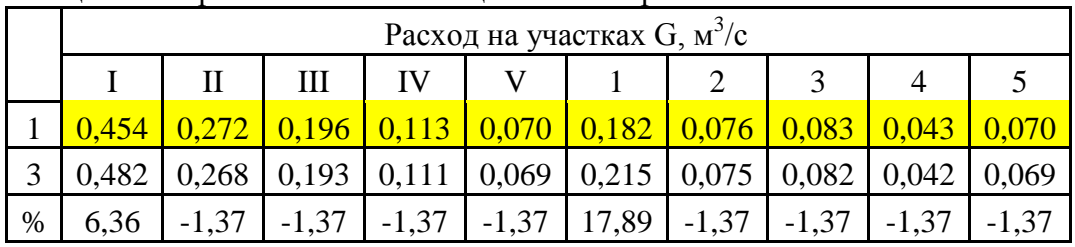

При отключении одного из абонентов  $S_{\text{off}}$  увеличивается. Падение напора на магистральных участках уменьшается. Разность напоров на абонентских вводах  $\Delta H_{a6}$ увеличивается (особенно это заметно после отключаемого абонента:  $\Delta H_2$ ) и следовательно расходы на абонентских вводах увеличиваются, что доказано на примере опыта 2, результаты которого сведены в таблицу 1.1.

При снижении сопротивления одного из абонентов наблюдается небольшое увеличение общего расхода в сети, тогда как общее сопротивление сети уменьшается, а также происходит незначительное увеличение расхода абонента, сопротивление которого снижено, вследствие этого у последующих абонентов уменьшается расход теплоносителя. Результаты вычислений занесены в таблицу 1.2.

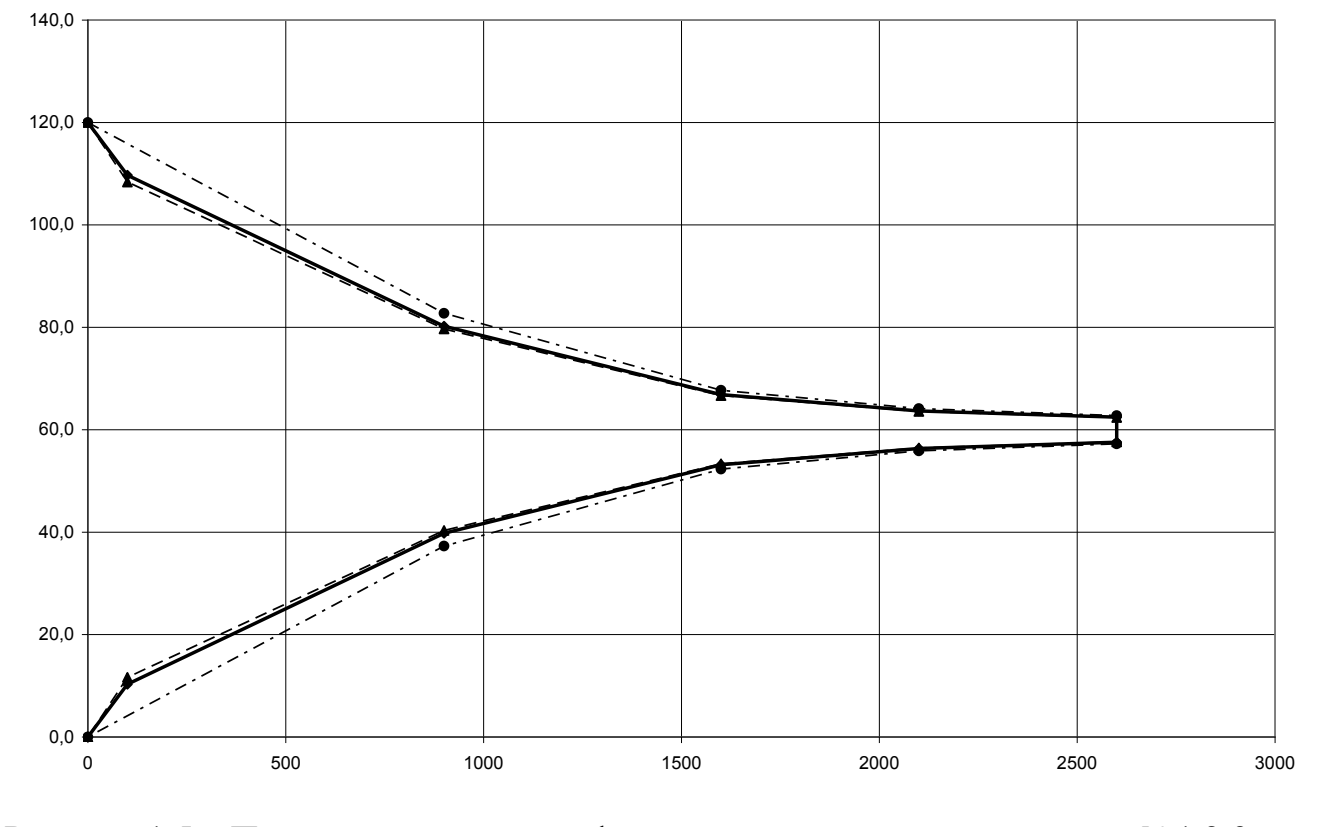

Рисунок 1.5 – Пьезометрический график для гидравлических режимов №1,2,3

### **Задание №2**

### **Расчет гидравлического режима кольцевой сети с регуляторами**

### **расхода на абонентских вводах.**

Исходные данные:

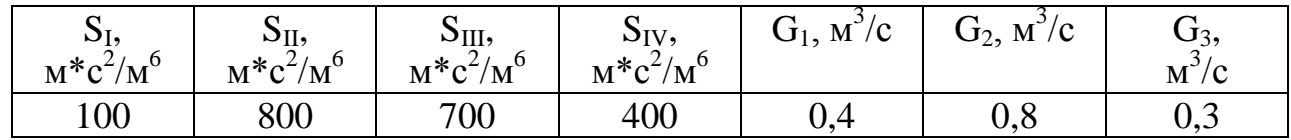

Схема тепловой сети представлена на рисунке 2.

Рассчитать гидравлический режим закрытой системы

теплоснабжения (абонентские вводы оборудованы регуляторами расхода):

Расчетные формулы:

Поправочный расход:

$$
\Delta {\rm G} = \frac{\Delta {H}_{\Sigma}}{2\overset{N}{\underset{i=1}{\sum}}S_iG_i}\,,
$$

где ∆H<sup>∑</sup> - суммарные потери напора в контуре, м;

 $\mathrm{S_{i}}$  - гидравлическое сопротивление участка,  $(\mathrm{m}^*\mathrm{c}^2)/\mathrm{m}^6;$ 

 $\mathrm{G_{i}-}$ расход теплоносителя на участке, м $^{3}/\mathrm{c}$ 

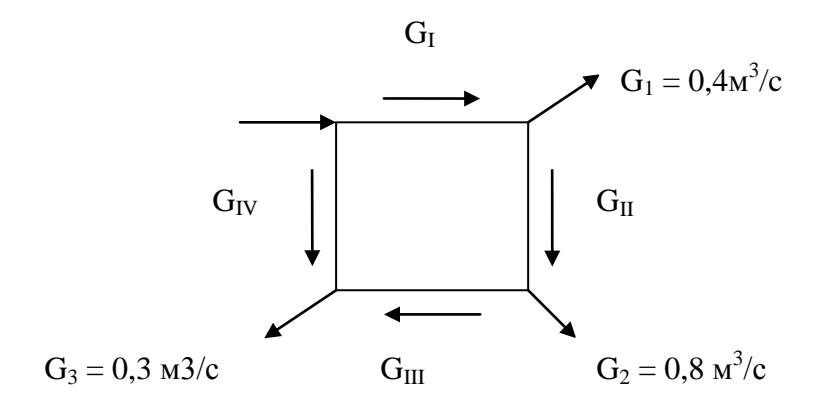

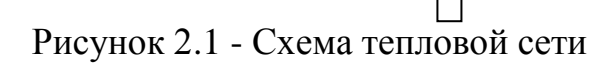

Расчет:

Выберем начальные приближения расходов так, чтобы выполнялся 1 закон Кирхгофа (знак "+" у расходов направленных по часовой стрелке, "–" – направленных против часовой стрелки):

$$
G_{I}^{0} = 1,2 \text{ m}^{3}/c;
$$
  
\n
$$
G_{II}^{0} = G_{I}^{0} - G_{1} = 1,2 - 0,4 = 0,8 \text{ m}^{3}/c;
$$
  
\n
$$
G_{III}^{0} = G_{II}^{0} - G_{2} = 0,8 - 0,8 = 0,0 \text{ m}^{3}/c;
$$
  
\n
$$
G_{IV}^{0} = -G_{3} = -0,3 \text{ m}^{3}/c;
$$
  
\n
$$
\Delta H_{\Sigma}^{I} = |100^{*}1,2|^{*}1,2 + |800^{*}0,8|^{*}0,8 + |700^{*}0|^{*}0 + |500^{*}0,3|^{*}(-0,3) = 611 \text{ m}
$$
  
\n
$$
\sum_{i=1}^{N} S_{i} |G_{i}^{0}| = |100^{*}1,2| + |800^{*}0,8| + |700^{*}0| + |500^{*}0,3| = 910 \text{ m}
$$
  
\n
$$
\Delta G = \frac{611}{2^{*}910} = 0,3357 \text{ m}^{3}/c
$$
  
\n
$$
B_{B0Q}^{0} = 0,8357 \text{ m}^{3}/c
$$

$$
G_I^I = G_I^0 - \Delta G_I = 1,2 - (0,3357) = 0,864 \text{ m}^3/\text{c};
$$
  
\n
$$
G_{II}^I = G_{II}^0 - \Delta G_I = 0,8 - (0,3357) = 0,464 \text{ m}^3/\text{c};
$$
  
\n
$$
G_{III}^I = G_{III}^0 - \Delta G_I = 0 - (0,3357) = -0,3357 \text{ m}^3/\text{c};
$$
  
\n
$$
G_{IV}^I = G_{IV}^0 - \Delta G_I = -0,3 - (0,3357) = -0,6357 \text{ m}^3/\text{c};
$$

Далее, аналогично выполняется следующая итерация, расчёт

приведён в таблице.

Таблица 2.1.

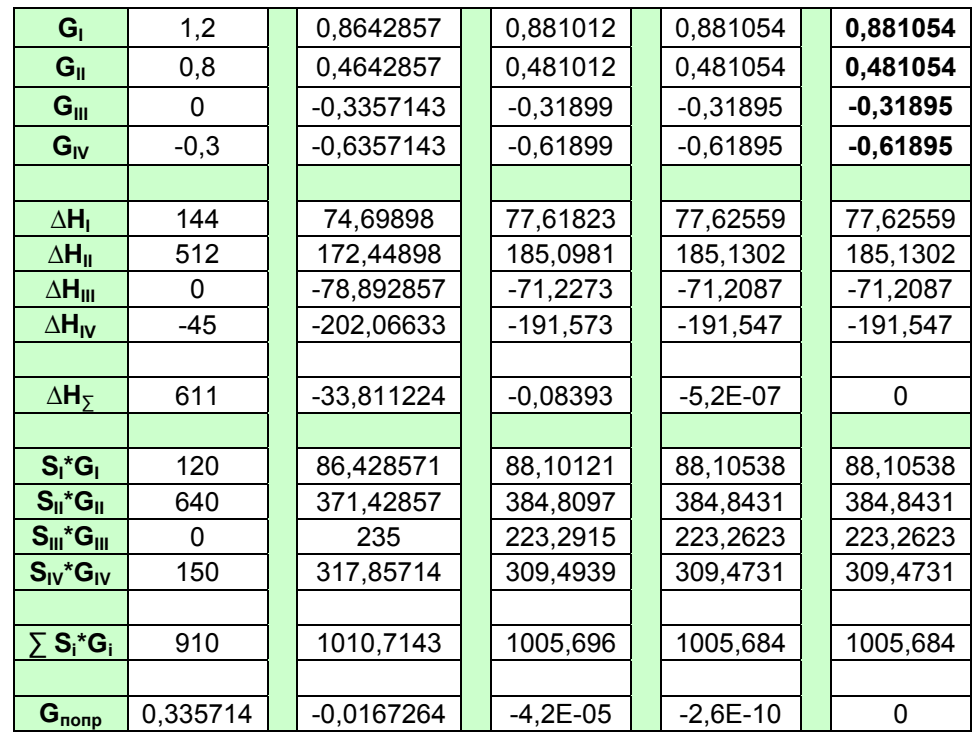

Таким образом, расходы на магистральных участках равны:  $G_{I} = 0,881054 \text{ m}^{3}/\text{c}$ ;  $G_{II} = 0,881054 \text{ m}^{3}/\text{c}$ ;  $G_{III} = -0,31895 \text{ m}^{3}/\text{c}$ ;  $G_{\text{IV}} = -0.61895 \text{ m}^3/\text{c}.$ 

# 2907.2007.187.21 KP

Лист 16

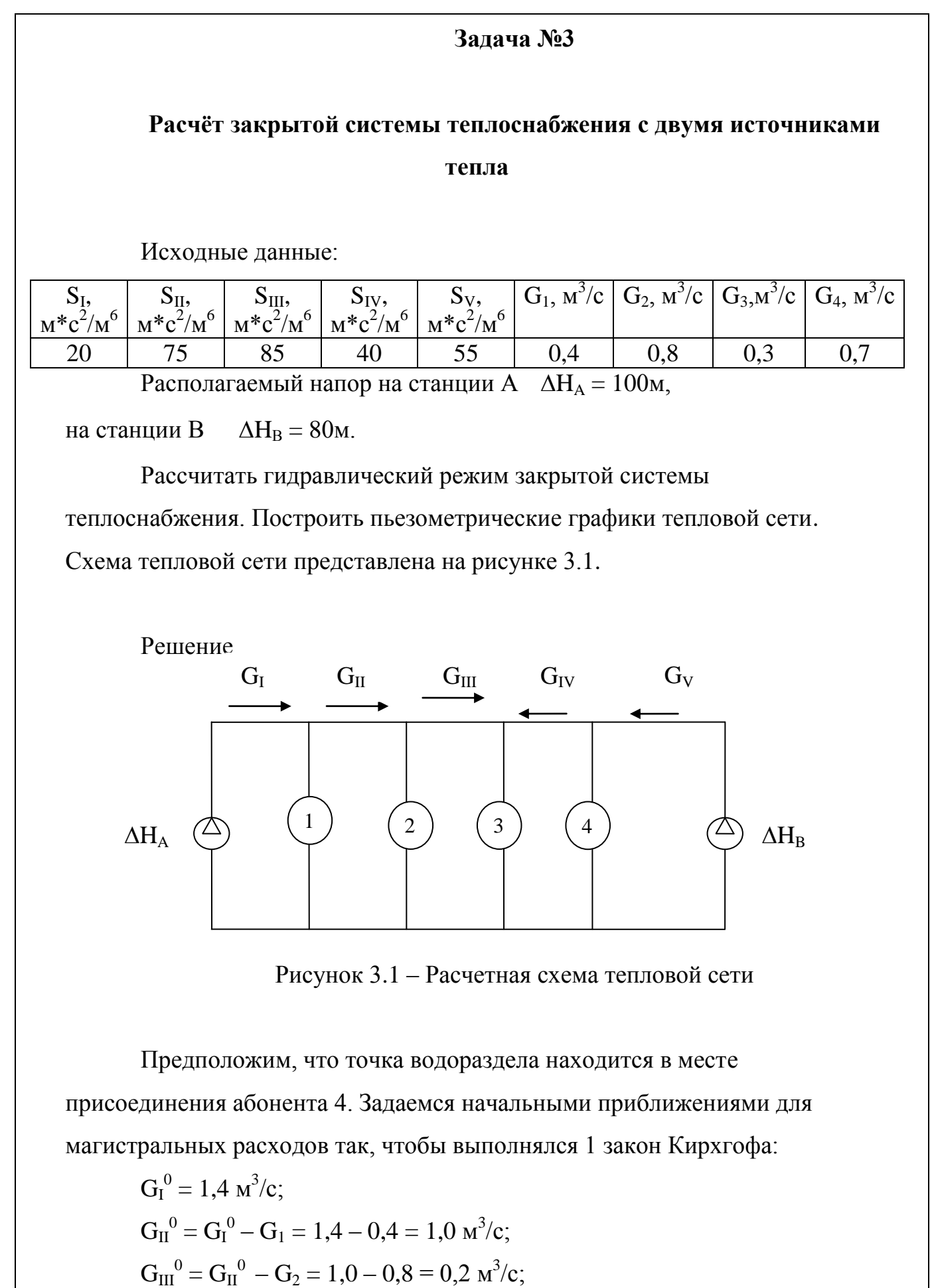

$$
G_{\text{II}} = G_{\text{II}} \quad G_2 = 1,0 \quad 0,0 \quad 0,2 \text{ m/s},
$$
  
 $G_{\text{IV}}^0 = G_{\text{III}}^0 - G_3 = 0,2 - 0,3 = -0,1 \text{ m}^3/\text{c};$ 

2907.2007.187.21 КР

*Лист* 17

$$
G_V^0 = G_{IV}^0 - G_4 = -0,1 - 0,7 = -0,8 \text{ m}^3/\text{c};
$$
\n
$$
\Delta H_{\Sigma}^0 = |10^*1,4|^*1,4 + |80^*1|^*1 + |70^*0,2|^*0,2 + |50^*0,1|^*(-0,1) + |50^*0,8|^*(-0,8) + 100 - 80 = 121,9 \text{ m}.
$$
\n
$$
\sum_{i=1}^{V} S_i |G_i^0| = |10^*1,4| + |80^*1| + |70^*0,2| + |50^*0,1| + |50^*0,8| = 113 \text{ m}
$$
\n
$$
\Delta G^I = \frac{1219}{2^*113} = 0,539 \text{ m}^3/\text{c}
$$
\n
$$
G_I^I = G_I^0 - \Delta G_I = 1,4 - 0,539 = 0,8612 \text{ m}^3/\text{c};
$$
\n
$$
G_{II}^I = G_{II}^0 - \Delta G_I = 1 - 0,539 = 0,4612 \text{ m}^3/\text{c};
$$
\n
$$
G_{III}^I = G_{III}^0 - \Delta G_I = 0,2 - 0,539 = -0,3394 \text{ m}^3/\text{c};
$$
\n
$$
G_{IV}^I = G_{IV}^0 - \Delta G_I = -0,1 - 0,539 = -0,6394 \text{ m}^3/\text{c};
$$
\n
$$
G_V^I = G_V^0 + \Delta G_I = -0,8 - 0,539 = -1,3394 \text{ m}^3/\text{c};
$$
\n
$$
G_V^I = G_V^0 + \Delta G_I = -0,8 - 0,539 = -1,3394 \text{ m}^3/\text{c};
$$

Далее расчѐт производится аналогично, результаты сведены в

таблицу.

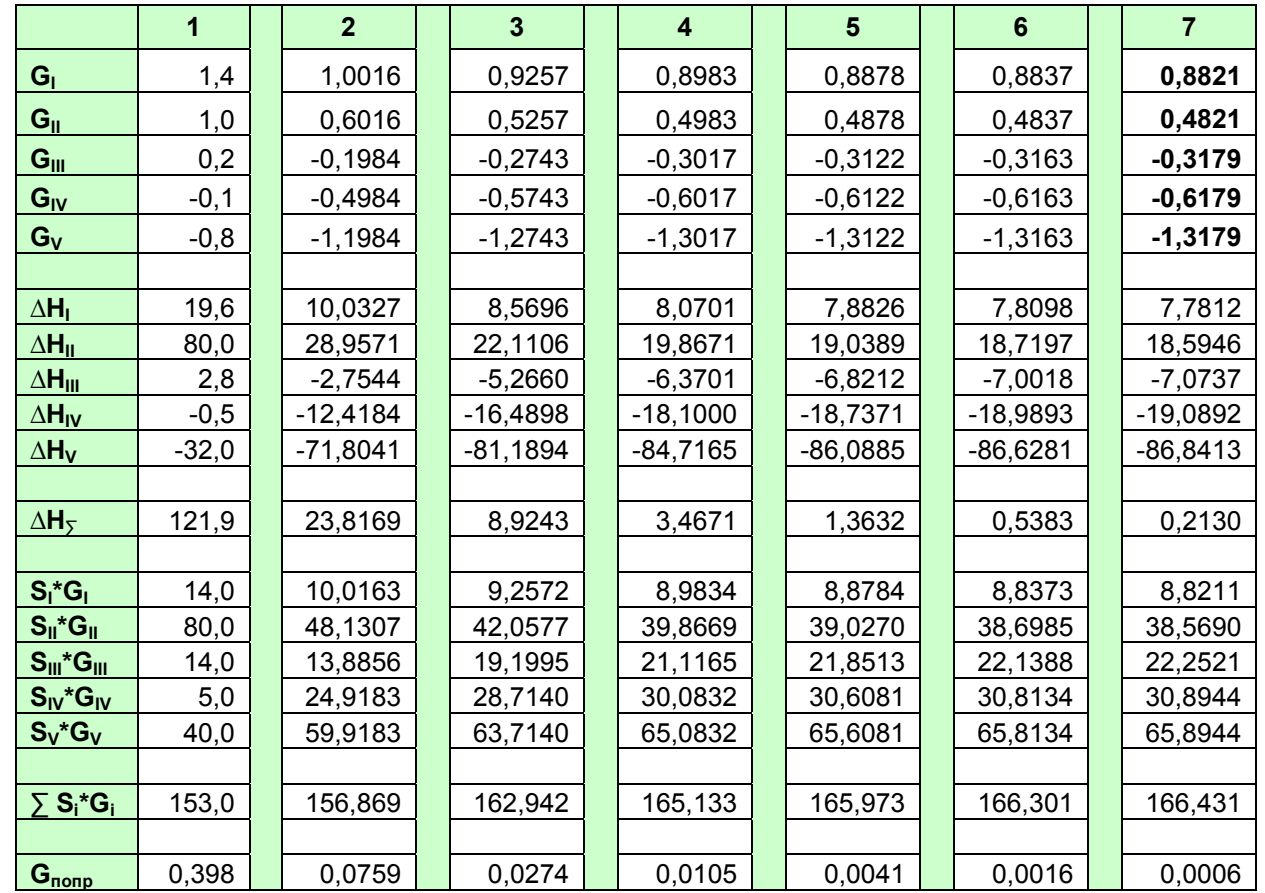

Таблица 3.1

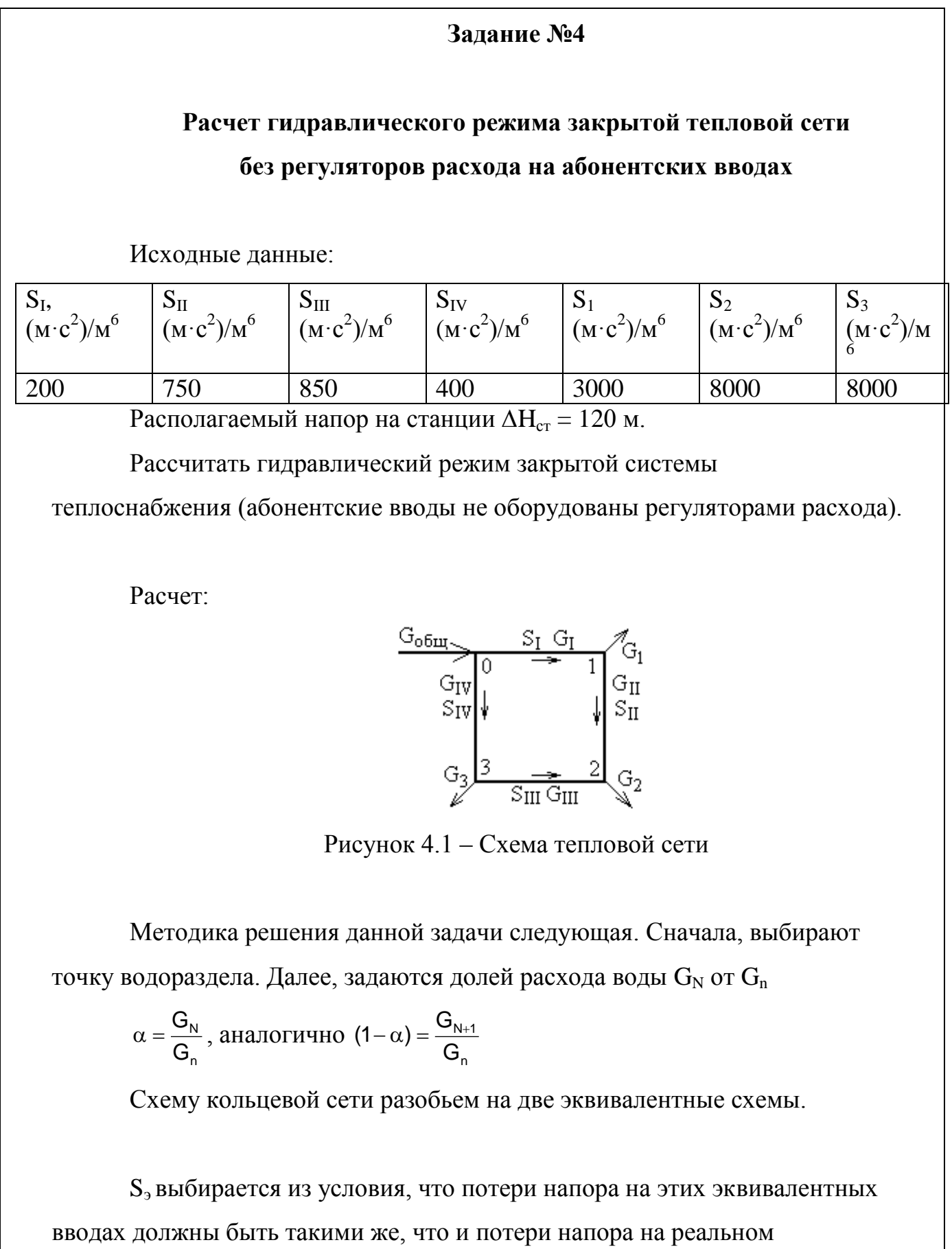

абонентском вводе:

$$
S_n(G_n)^2 = S_{\mathfrak{M}}(\alpha^* G_n)^2 \to S_{\mathfrak{M}} = S_n/\alpha,
$$

2907.2007.187.21 КР

*Лист* 19

Далее расчёт приводиться аналогично 1<sup>ой</sup> задачи. Когда определены расходы на всех магистральных участках, переходят от эквивалентных схем обратно к кольцевой схеме. После этого, проверяют выполняется ли 2<sup>ой</sup> закон Кирхгофа, т.е. находят  $\Delta H_{\Sigma} = \Sigma [S_N^*(G_N)^2]$ , если суммарные потери давления не равны 0. Тогда изменяя долю расхода, добиваются выполнения второго закона Кирхгофа. Расчёт приведён в таблице.

Например, пусть точка водораздела, находится в точке 1. Пусть  $\alpha$ =0,5.

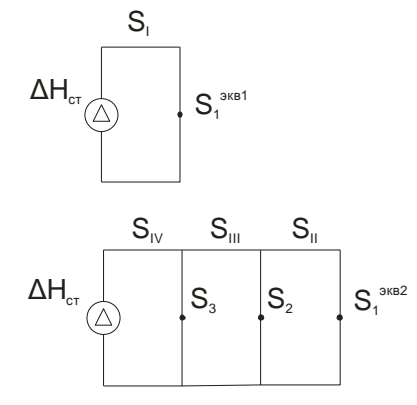

Рисунок 4.2 - Эквивалентная схема тепловой сети

$$
S_1^{\text{3KB1}} = S_1 / \alpha = 3000 / 0.5 = 6000 \text{ (m}^*c^2) / \text{m}^6;
$$
  
\n $S_1^{\text{3KB2}} = S_1 / (1-\alpha) = 3000 / 0.5 = 6000 \text{ (m}^*c^2) / \text{m}^6.$ 

### Эквивалентная схема 1.

$$
S_{\Sigma}^{\text{3KB1}} = S_{I} + S_{I}^{\text{3KB1}} = 100 + 6000 = 6100 \text{ (m*}c^{2})/m^{6};
$$
  

$$
G_{\Sigma}^{\text{3KB1}} = \sqrt{\frac{120}{6100}} = 0,1403 \text{ m}^{3}/c.
$$

### Эквивалентная схема 2.

Находим гидравлические сопротивления для всех участков.

$$
S_{II-1} = 800 + 6000 = 6800 (M^{*}c^{2})/M^{6}.
$$
  
\n
$$
S_{2-1} = \frac{6800 \cdot 7000}{(\sqrt{6800} + \sqrt{7000})^{2}} = 1724,73 (M^{*}c^{2})/M^{6}.
$$
  
\n
$$
S_{III-1} = 700 + 1724,73 = 2424,73 (M^{*}c^{2})/M^{6}.
$$
  
\n
$$
S_{3-1} = \frac{2000 \cdot 2424,73}{(\sqrt{2000} + \sqrt{2424,73})^{2}} = 549,26 (M^{*}c^{2})/M^{6}
$$
  
\n
$$
S_{\Sigma}^{\text{NRB2}} = S_{\text{VI-1}} = 500 + 549,26 = 1049,26 (M^{*}c^{2})/M^{6}.
$$

## 2907.2007.187.21 KP

Определение общего расхода теплоносителя (VI-1):

$$
G_{\text{ofm}} = \sqrt{\frac{120}{1049,26}} = 0,34 \text{ m}^3/\text{c}.
$$

Определение потерь напора:

$$
\Delta H_{IV} = 500*0,34^2 = 57,8 \text{ m}
$$

$$
\Delta H_3 = \Delta H_{cr} - \Delta H_{IV} = 120 - 57,8 = 62,82 \text{ m}.
$$

Нахождение расхода теплоносителя, проходящего через 3 абонент. ввод:

$$
G_3 = \sqrt{\frac{\Delta H_3}{S_3}} = \sqrt{\frac{62,82}{3000}} = 0,1447 \text{ m}^3/\text{c}.
$$

Определение расхода теплоносителя на участке II:

 $G_{III} = G_{06III} - G_1 = 0.34 - 0.1447 = 0.1953$   $\text{m}^3/\text{c}$ .

Аналогично определяются потери напора и расход теплоносителя для остальных абонентов и для магистральных участков:

$$
\Delta H_2 = \Delta H_3 - S_{III} * (G_{III})^2 = 62,82 - 700 * (0,1953)^2 = 36,614 \text{ m}.
$$
  
\n
$$
G_2 = \sqrt{\frac{\Delta H_2}{S_2}} = \sqrt{\frac{36,614}{7000}} = 0,0723 \text{ m}^3/\text{c}.
$$
  
\n
$$
G_{II} = G_1^{\text{3KB}} = G_{III} - G_2 = 0,1953 - 0,0723 = 0,12 \text{ m}^3/\text{c}.
$$

Далее, переходим обратно к кольцевой схеме. Получаем следующие результаты.

$$
G_{\rm I} = 0,1403 \text{ m}^3/\text{c}, G_{\rm II} = 0,1212 \text{ m}^3/\text{c}, G_{\rm III} = 0,1935 \text{ m}^3/\text{c}, G_{\rm IV} = 0,3382 \text{ m}^3/\text{c}.
$$

Определяем  $\Delta H_{\Sigma}$  – выполняется ли второй закон Кирхгофа.

 $\Delta H_{\Sigma} = S_{I} \cdot G_{I}^{2} - S_{II} \cdot G_{II}^{2} - S_{III} \cdot G_{III}^{2} - S_{IV} \cdot G_{IV}^{2} = 100 \cdot 0,1403^{2} - 800 \cdot 0,1212^{2} -700.0$ , 1935<sup>2</sup> – 500.0, 3382<sup>2</sup> = –93, 16 – 2<sup>ой</sup> закон Кирхгофа не выполняется.

Далее все расчёты проводятся аналогично, все результаты сведены в таблицу 4.1.

## 2907.2007.187.21 KP

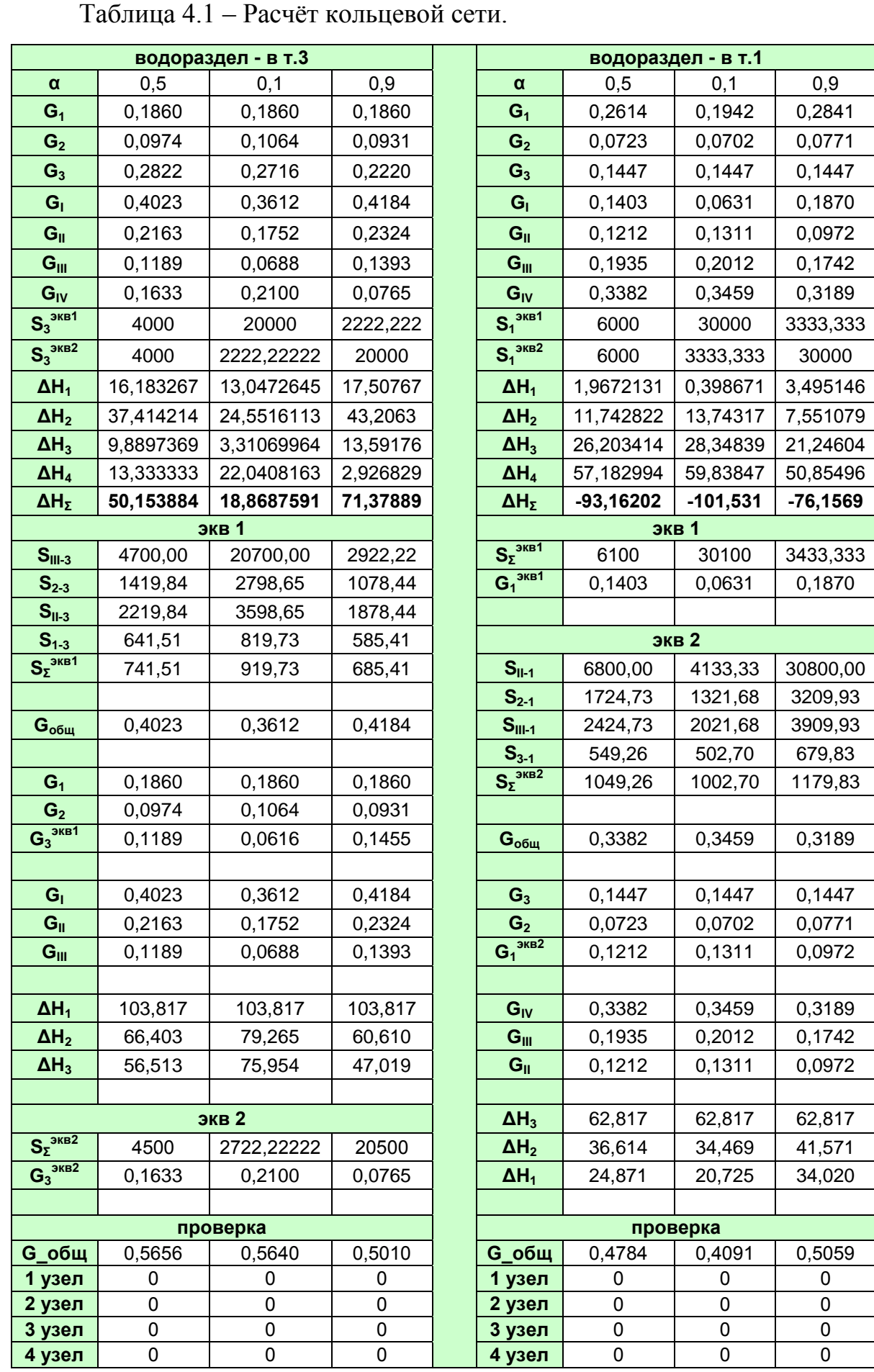

2907.2007.187.21 KP

 $\sqrt{a}$ 22

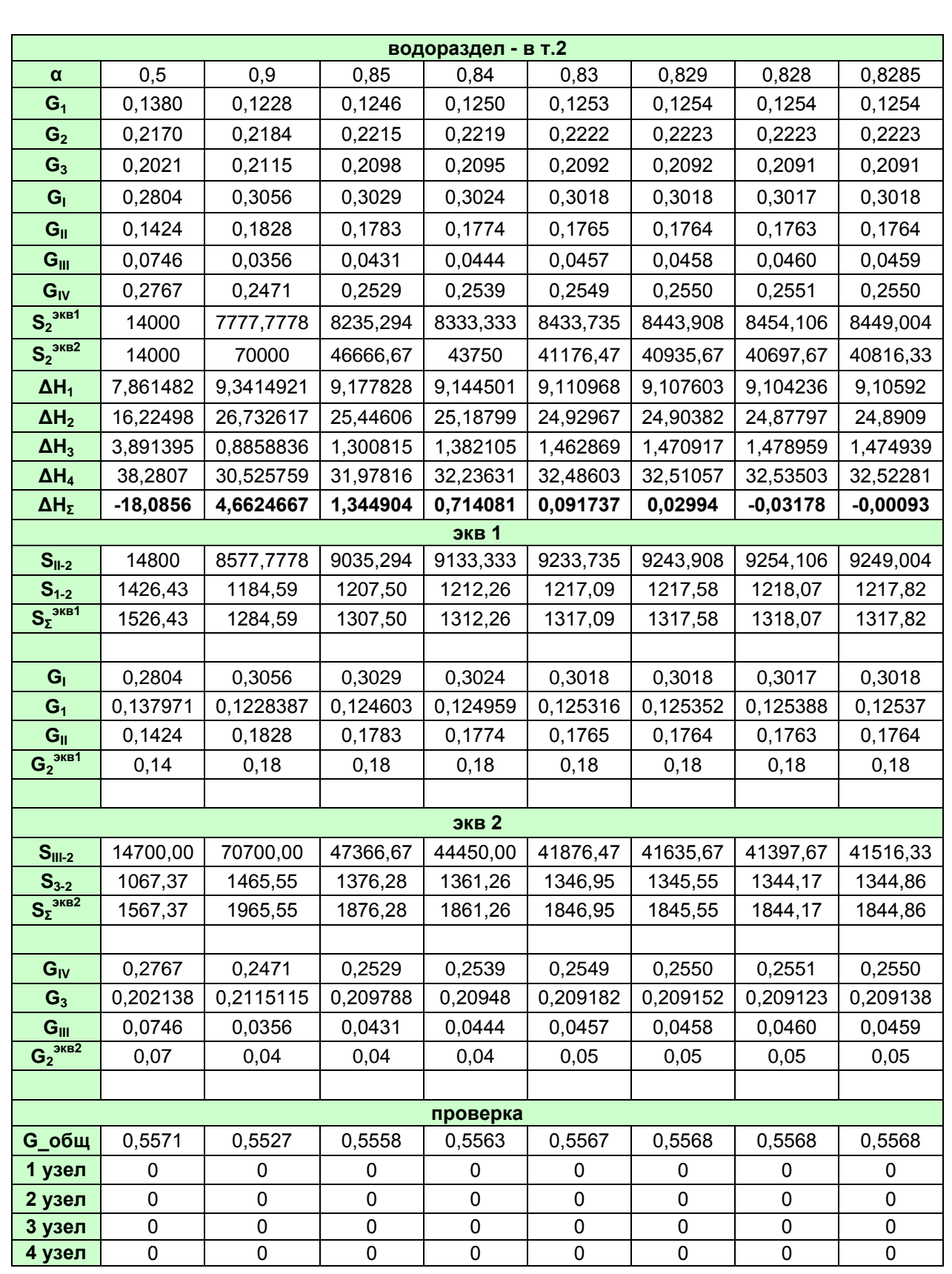

#### Дополнительное задание.

В данном случае, усложнена вторая задача. Усложнённая схема кольцевой сети, следующая  $(S_V = 15 \text{ (m}^*c^2)/\text{m}^6$ ,  $S_{VI} = 50 \text{ (m}^*c^2)/\text{m}^6$ ,  $S_{VII} = 40$  $({\rm M}^*c^2)/{\rm M}^6, G_4 = 0, 1$   ${\rm M}^3/c, G_5 = 0, 2$   ${\rm M}^3/c,$  дополнительные данные):

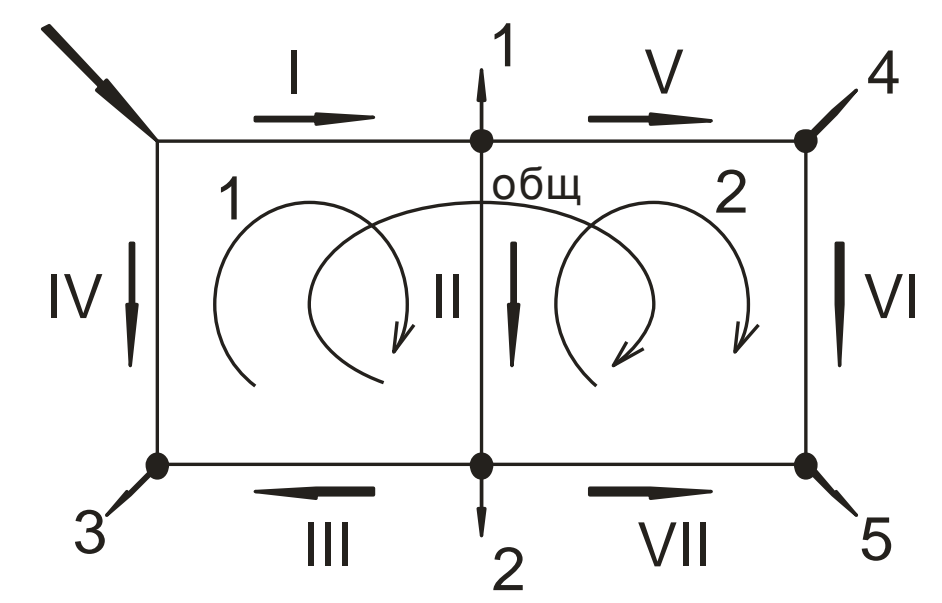

Рисунок 5.1 - Схема усложненной кольцевой сети.

При решении пользуемся аналогичным способом решения, что и во второй задаче. Только в данном случае, мы имеем дело с тремя кольцами, т.е. производим расчёт для  $\Delta H_{\Sigma}$  и  $G_{\text{nonp}}$  для каждого из колец, как показано на схеме, общее кольцо, кольцо 1 и кольцо 2. При использовании метода последовательных приближений и при введении сразу нескольких поправочных расходов имеем следующую картину, из представленной диаграммы, видно значения уменьшаются, и происходит приближение к верным величинам, но существуют некие шумы, это приводит к необходимости множества приближений.

## 2907.2007.187.21 KP

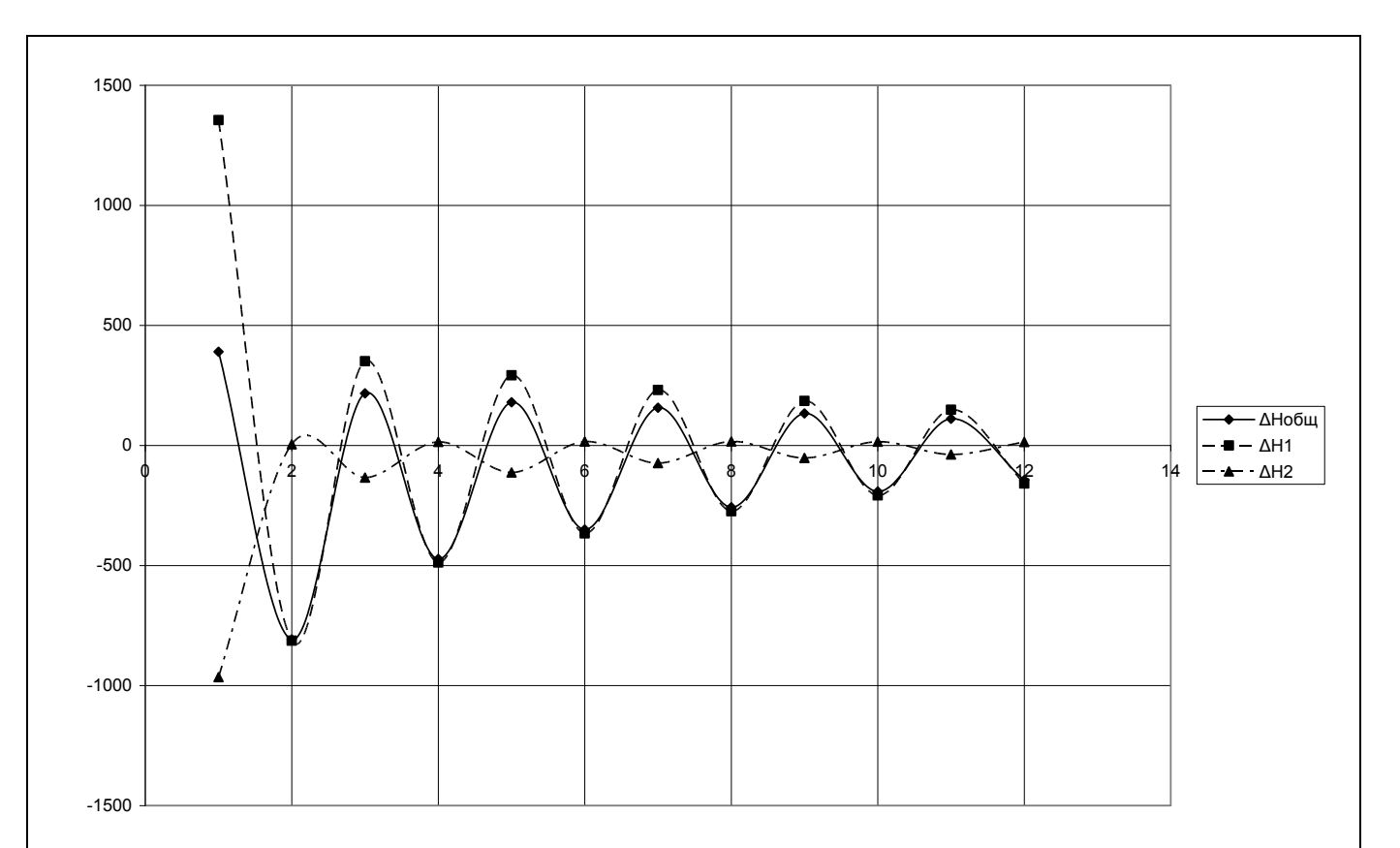

Результаты расчѐта приведены в таблице, в общей сложности сделано 80 последовательных приближений. При определении суммарных потерь давления (проверка на 2ой закон Кирхгофа) были получены значения близкие к 0, с точностью до тысячных.

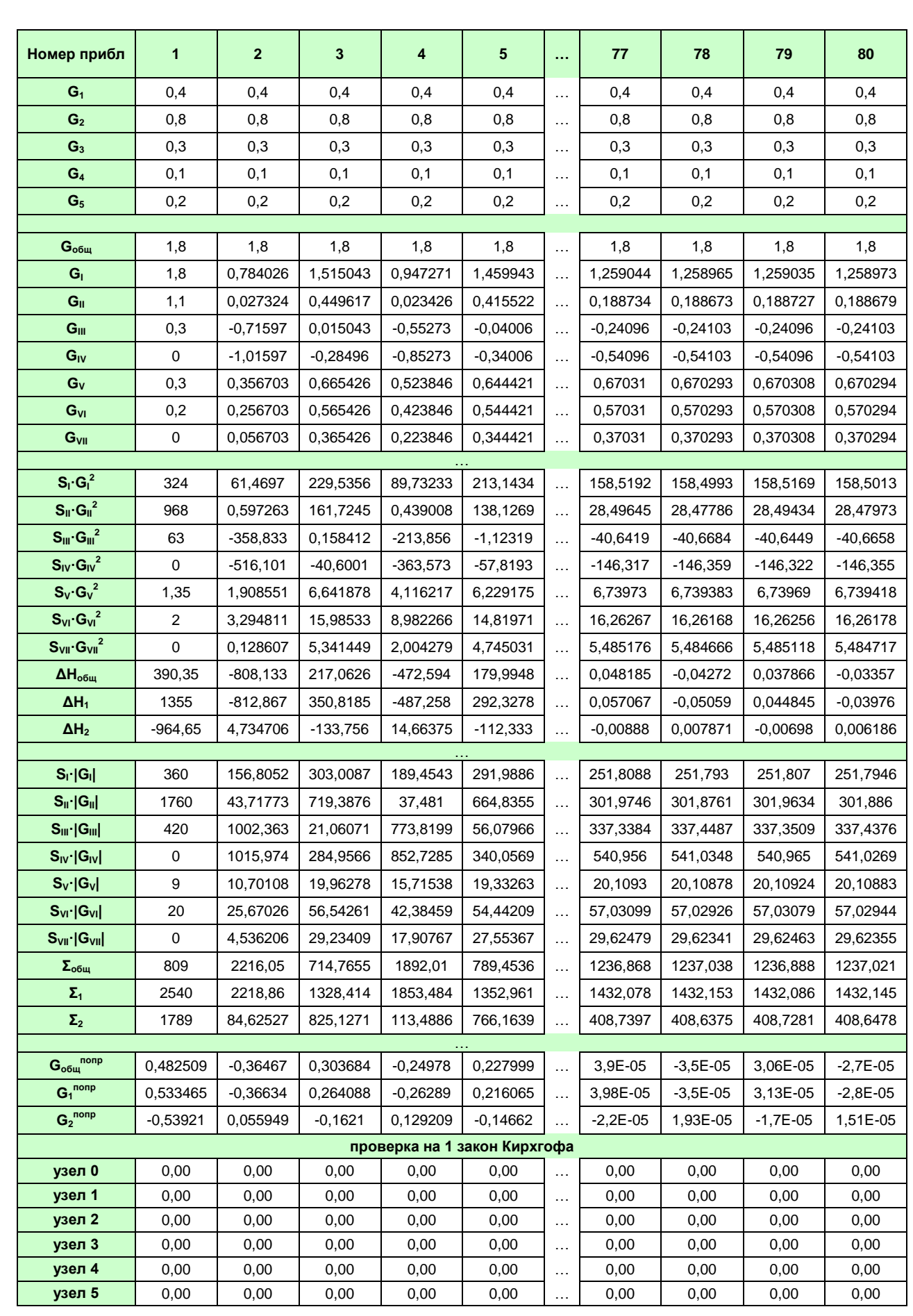

# 2907.2007.187.21 KP

Лист 26

## Литература

- 1. Зингер Н. М. Гидравлические и тепловые режимы теплофикационных систем – М.: Энергоатомиздат,1986.
- 2. Ионин А.А., Хыбов Б.М., Братенков В.Н. Теплоснабжение. Учебник для вузов.- М.: Стройиздат,1982.
- 3. Лекции. Гидравлические режимы. Надежность тепловых сетей.